# Recurring Section 2

Aniruth - 5 PM

#### Announcements

- Welcome to our new recurring section students!
	- Welcome Form:<https://forms.gle/bZqTGBUHo4xBrvLn9>
- If you didn't go to small group tutoring, check out:
	- <https://edstem.org/us/courses/3834/discussion/500632>
- Project 1: Deques will be due very soon
	- Start early! Do small pieces and build up.
	- Think about how you can use methods that you've already made to make life easier.
		- Start with the fundamentals.
	- Write tests as you go along. Make sure you fix all the small bugs before they accumulate.

## Content Review

### What IntLists are for

- Are arrays primitive or reference type? What about IntLists?
- Arrays are an indexed sequence of elements with fixed length.
	- The computer allocates a certain space within memory for this array; it's trying to have a variety of different arrays.
- Therefore, you must declare the length of an array during initialization.
- But that's not optimal! Why can't arrays just behave like they did in 61A so they can grow/shrink?
- That is a list, not an array. That's the whole point of the IntList it changes in size, but it's harder to access values.
- The next slide is going to provide intuition behind these concepts as well as speed to make it less handwavy.

### Demo

- What follows is not precisely correct you don't need to worry much about it as some of the specifics are very much out of scope.
- I want you all to focus on two things:
	- The procedures in creating the array/IntList objects
	- The time it takes to be able to access items within them
	- The ease of creating them
- Don't worry about the specifics! This is only meant to provide some context for why you're making lists at all.

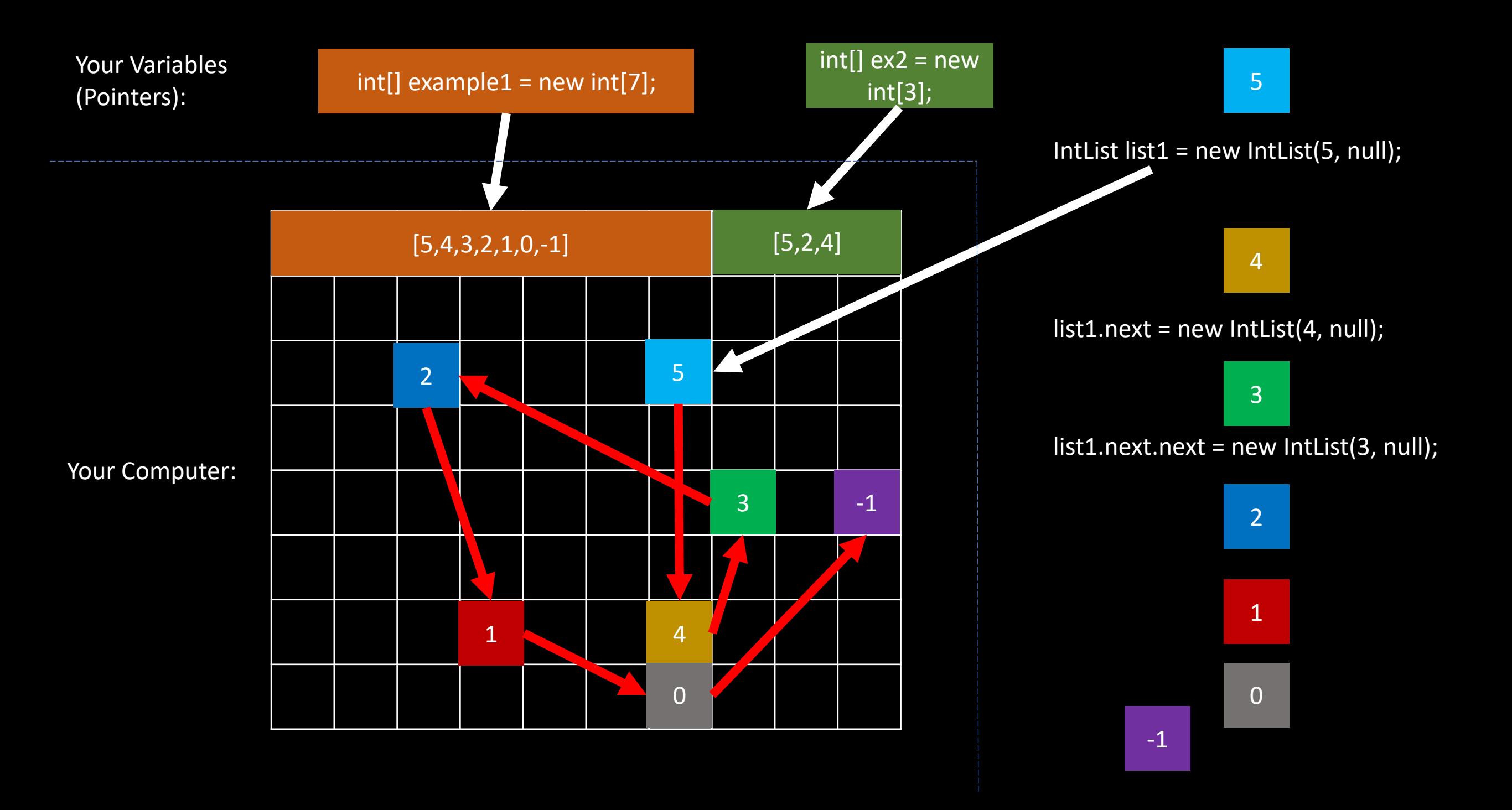